## **Busy Lamp Field (BLF)**

A BLF key monitors a specific user. When the user picks up his phone to make a call, the BLF key will light up red. Pressing the BLF key will dial the user programmed under that key when user's phone is idle. You can also pick up a call directly by pressing the BLF key when the monitored phone is ringing.

## **Busy Lamp Field (BLF) for T-26**

1. Long press (5 seconds) the memory key to program **OR** Press Menu<sup>-</sup> Features<sup>-</sup> DSS Keys<sup>-</sup> Memory Keys *There are 10 programmable Keys on the side of the phone* Select the desired key  $(1 = top key, 1 0 = bottom key)$ 

The screen will display:

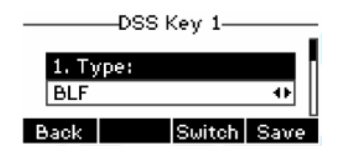

2. Use < or ˃ or *Switch* to change parameter in each field Use down arrow (>) to select next field

> $Type: = BLF$ Account ID= (don't change) Value= The extension number to monitor Extension= The extension number to monitor

3.Press OK or *Save*